VII.7-DATACARD-CARDRD SUBROUTINE CARDRD

## Description

Subroutine CARDRD reads one month of data from a DATACARD format time series file.

The file must have been successfully opened using routine CARDLO.

If the requested data units do not match the units in the file the data is converted.

All reading occurs in a sequential manner. If a requested month falls outside the period of record for the file, missing data is assigned for that month. This is only allowed if the missing data flag is set to 1. If the requested month is after the start of the file, months are read and ignored until the proper month is located.

## Calling Sequence

## CALL CARDRD (NTS,IUNIT,OFORMAT,IJMO1,IJMO2,CONVF1,CONVF2,ITIME, IRMONTH, IRYEAR, TSDATA, MFLAG, ISTAT)

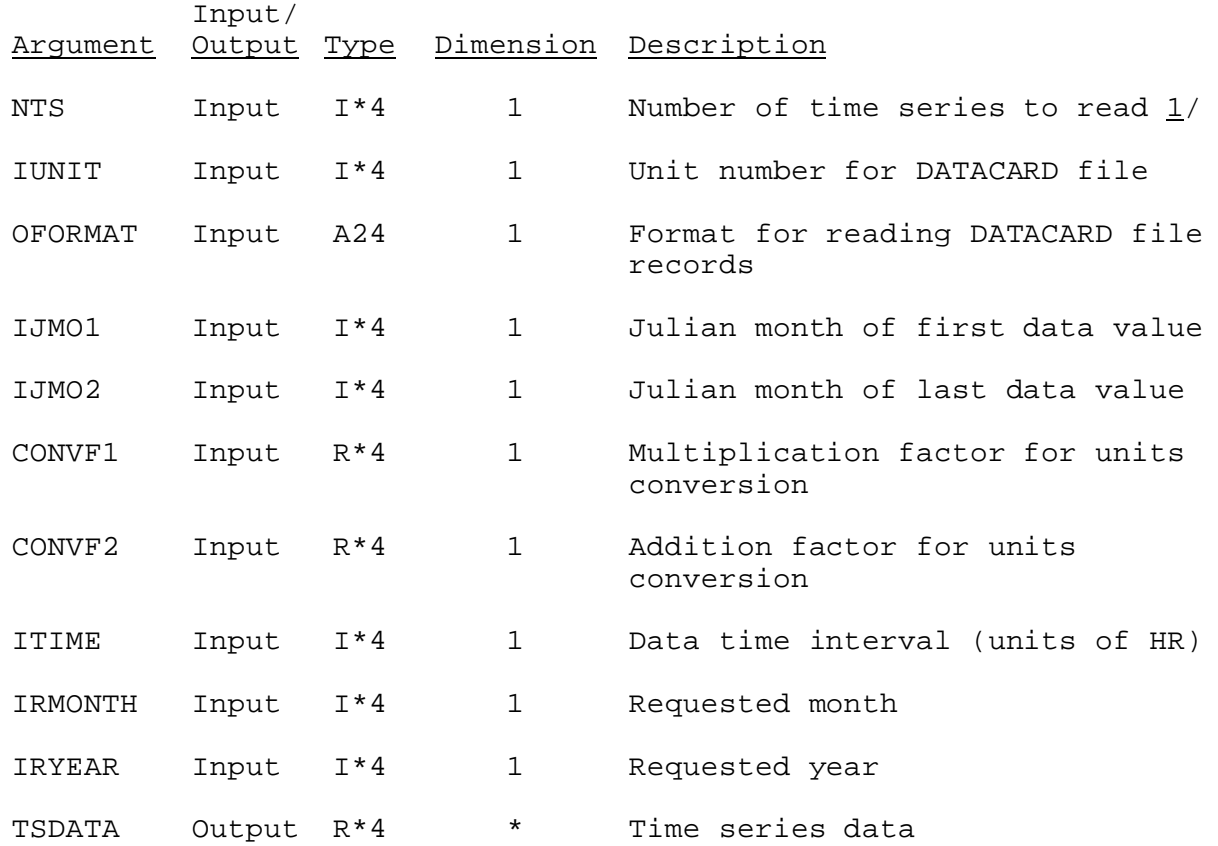

## Argument List

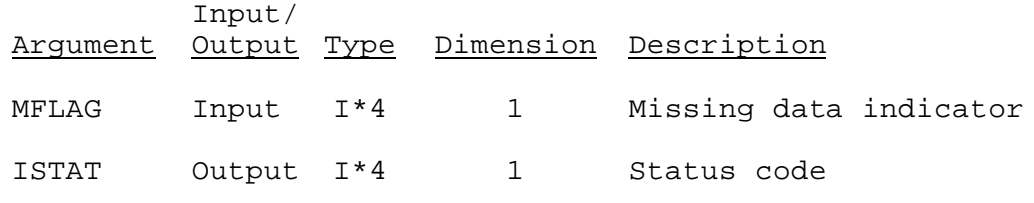

Notes:

 $1/$  Only one DATACARD file can be read in each call to this routine.